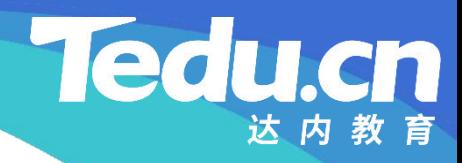

# 《分布式流媒体》实训项目

C/C++教学体系

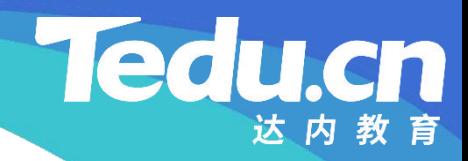

# TNV DAY11

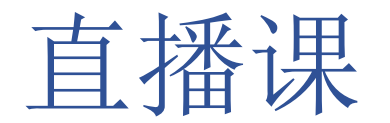

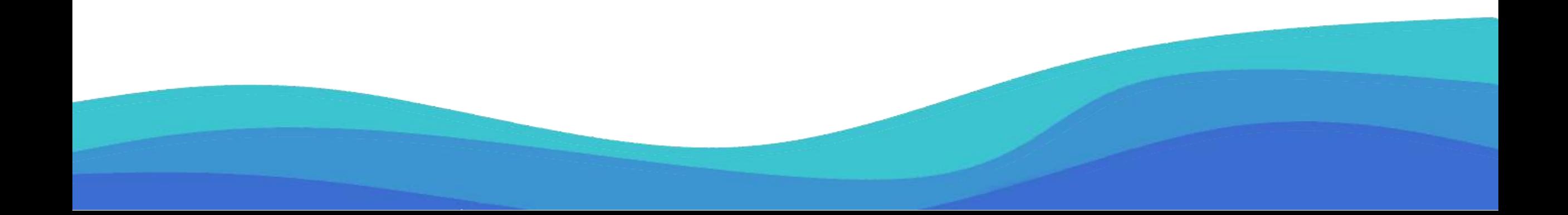

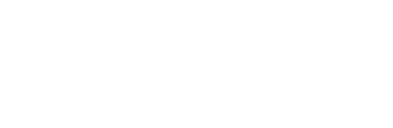

#### 存储服务器详细设计

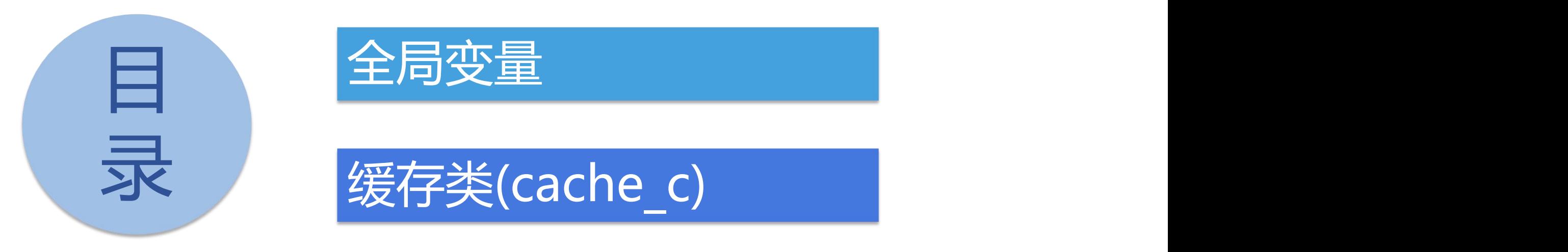

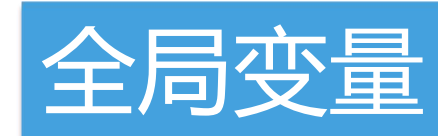

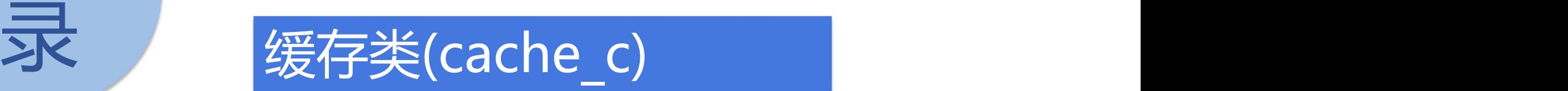

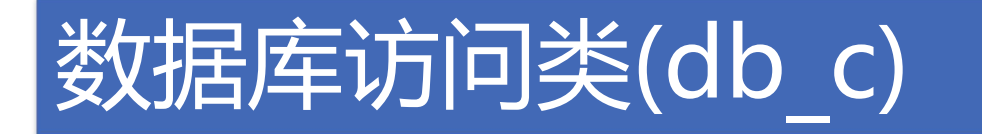

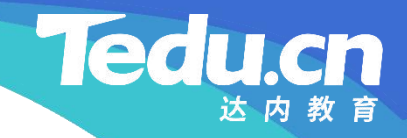

# 存储服务器详细设计

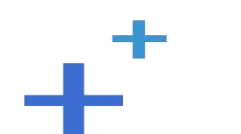

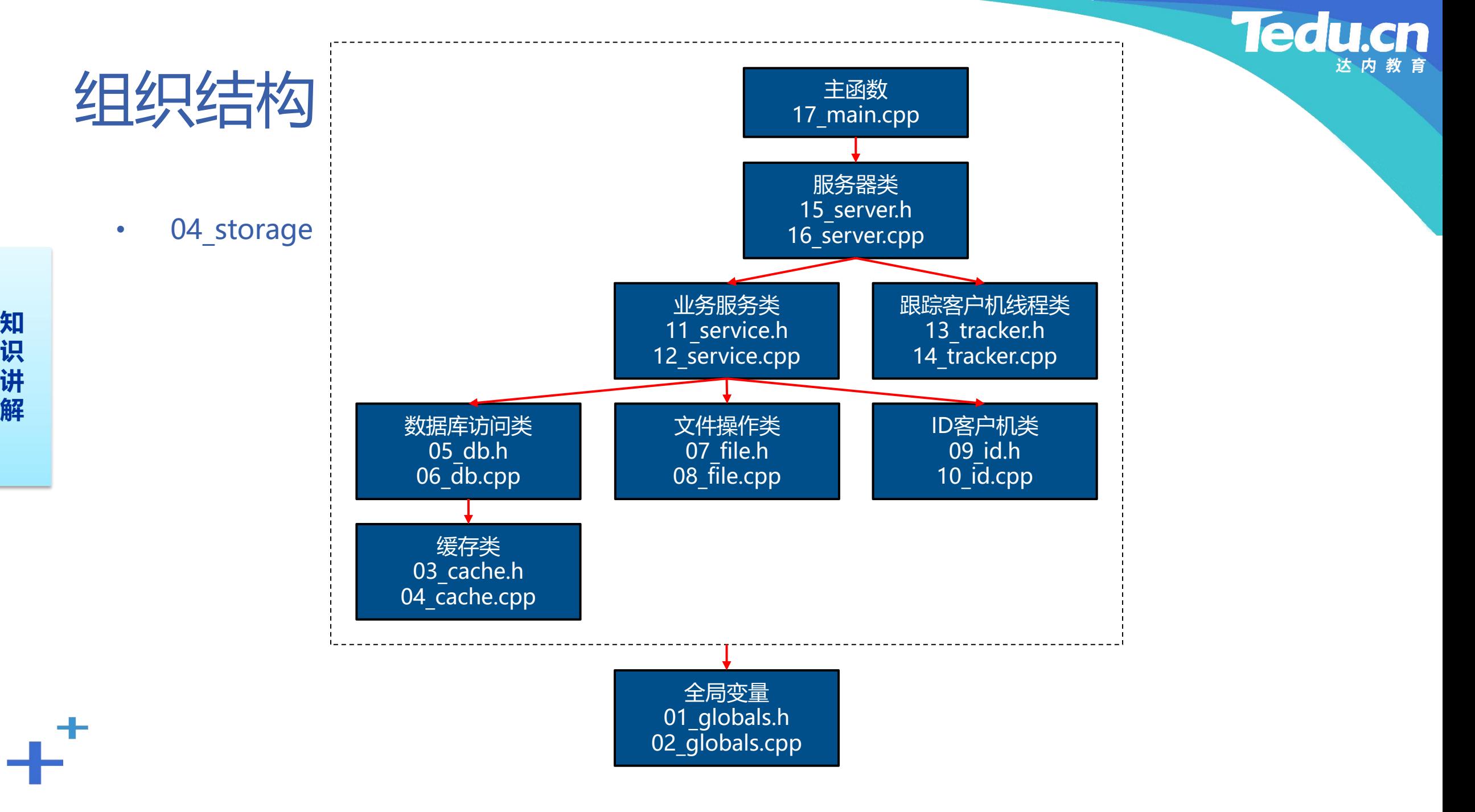

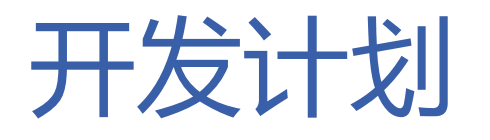

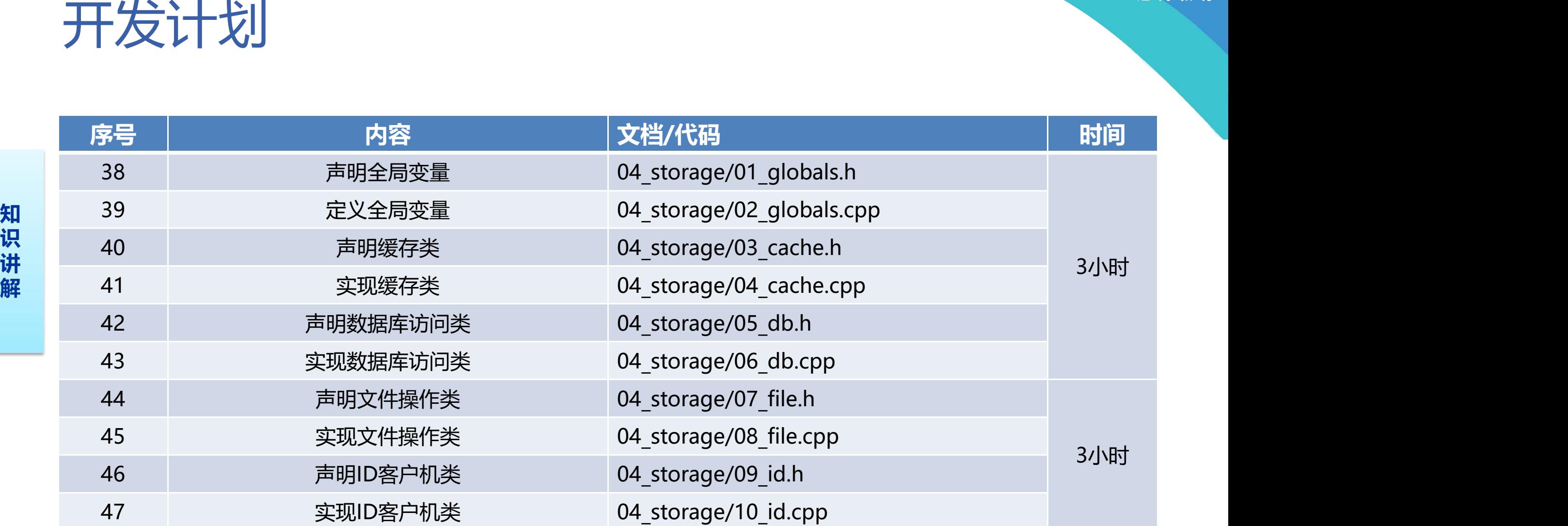

 $+^+$ 

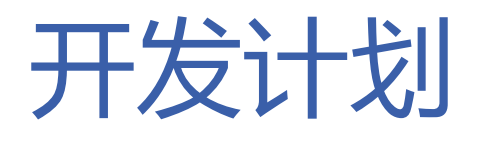

 $+$ <sup>+</sup>

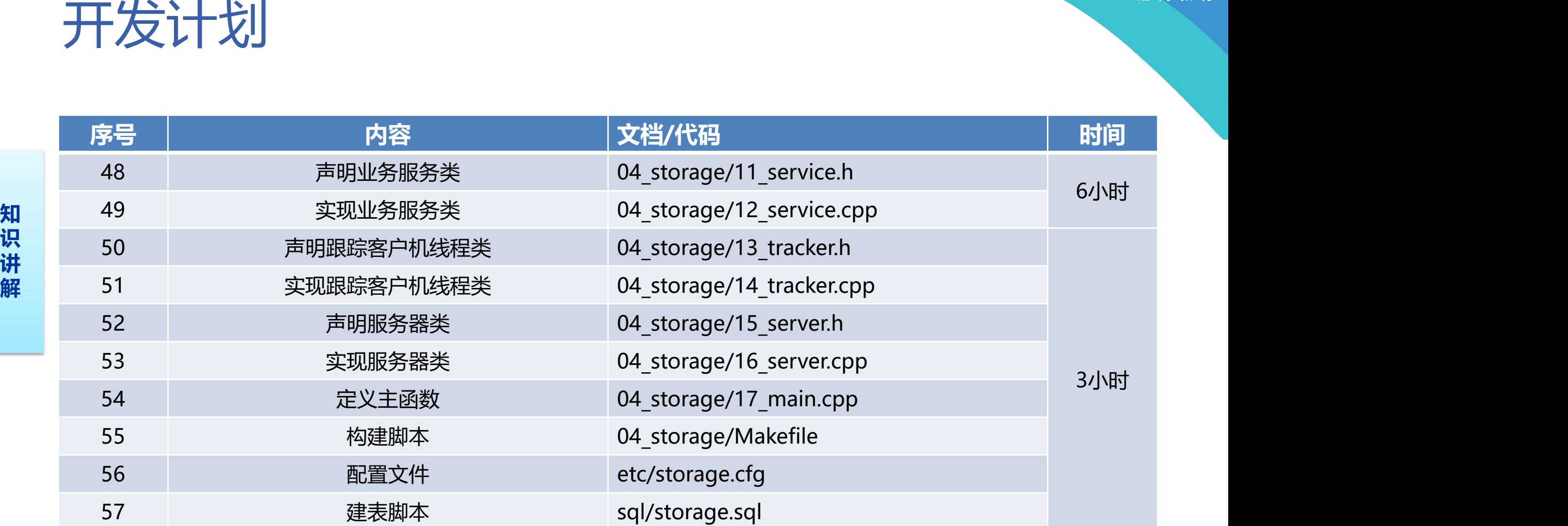

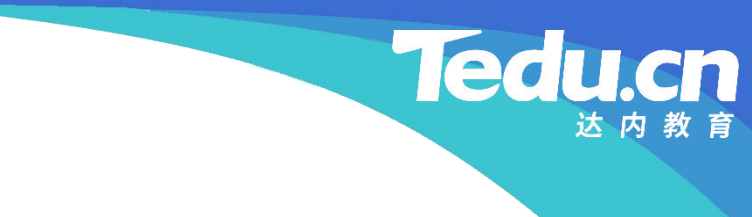

# 全局变量

 $+^+$ 

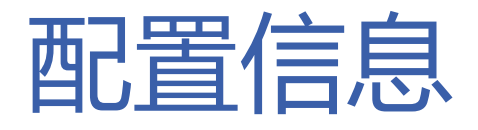

- 字符串配置表:cfg\_str
- **知** – 隶属组名: cfg\_gpname
- **识** 存储路径表:cfg\_spaths
- **讲 解** – 跟踪服务器地址表:cfg\_taddrs
	- ID服务器地址表:cfg\_iaddrs
	- MySQL地址表:cfg\_maddrs
	- Redis地址表:cfg\_raddrs

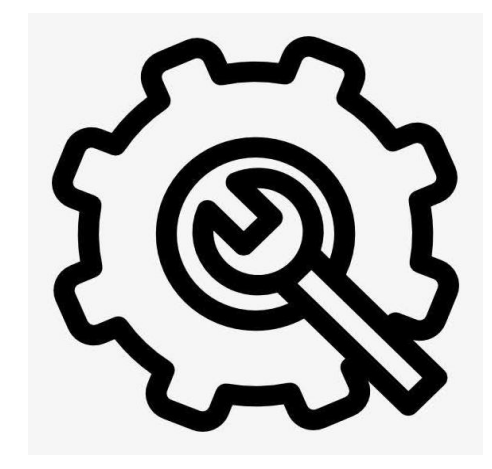

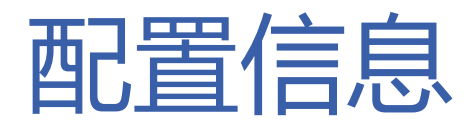

- **知** • 整型配置表:cfg\_int – 绑定端口号: cfg bindport
- **识** 心跳间隔秒数:cfg\_interval
- **讲 解** – MySQL读写超时:cfg\_mtimeout
	- Redis连接池最大连接数:cfg\_maxconns
	- Redis连接超时: cfg ctimeout
	- Redis读写超时: cfg\_rtimeout
	- Redis键超时: cfg ktimeout

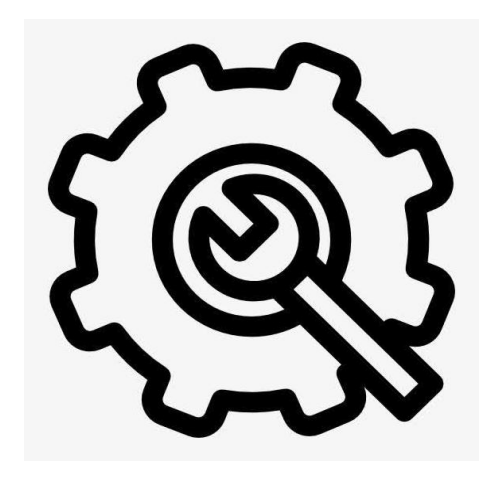

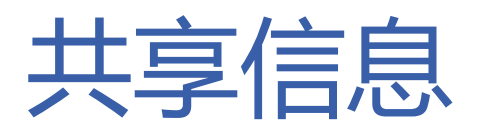

- 配置共享信息
	- 存储路径表:g\_spaths
- **知** 跟踪服务器地址表:g\_taddrs
- **识 讲** – ID服务器地址表:g\_iaddrs
- **解** MySQL地址表:g\_maddrs
	- Redis地址表:g\_raddrs
	- 其它共享信息
		- Redis连接池: g rconns
		- 主机名: g hostname
		- 版本:g\_version
		- 启动时间: g stime

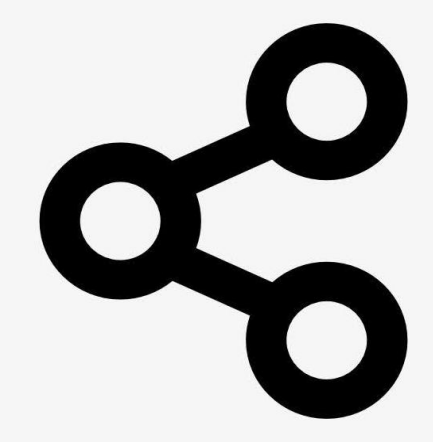

cn

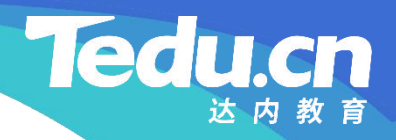

# 缓存类(cache\_c)

∟+

- 根据键获取其值:get
	- 构造键
- **知 识** – 检查Redis连接池
- **讲 解** – 从连接池中获取一个Redis连接
	- 持有此连接的Redis对象即为Redis客户机
	- 借助Redis客户机根据键获取其值
	- 检查空值
	- 返回成功

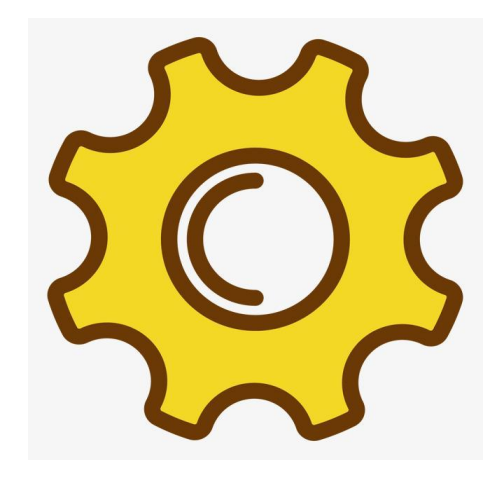

- 设置指定键的值:set
	- 构造键
- **知 识** – 检查Redis连接池
- **讲 解** – 从连接池中获取一个Redis连接
	- 持有此连接的Redis对象即为Redis客户机
	- 借助Redis客户机设置指定键的值
	- 返回成功

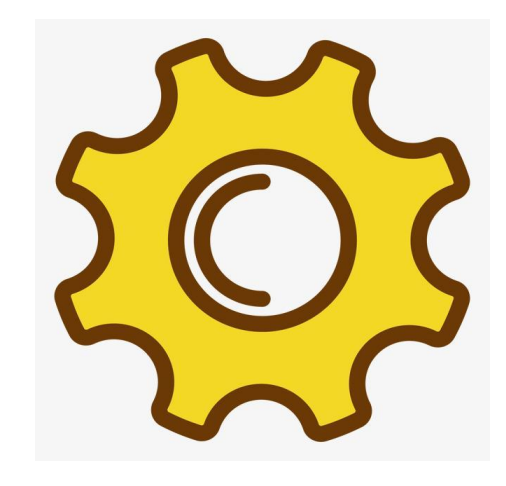

- 删除指定键值对:del
	- 构造键
- 知<br>———————————————————— **识** – 检查Redis连接池
- **讲 解** – 从连接池中获取一个Redis连接
	- 持有此连接的Redis对象即为Redis客户机
	- 借助Redis客户机删除指定键值对
	- 返回成功

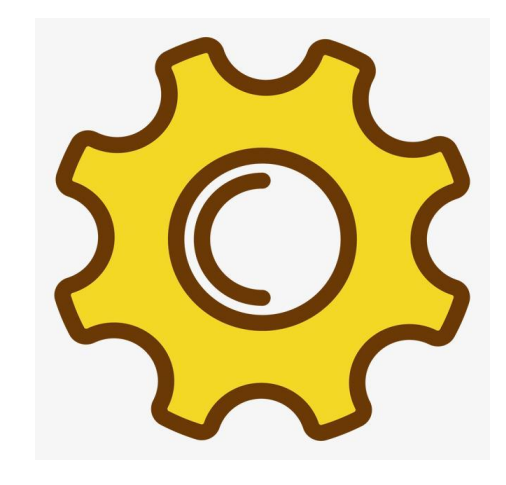

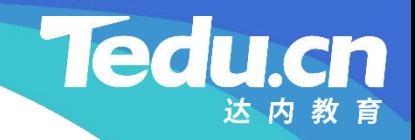

# 数据库访问类(db\_c)

⊥้

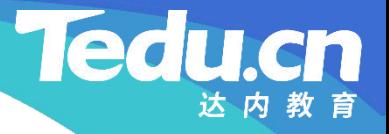

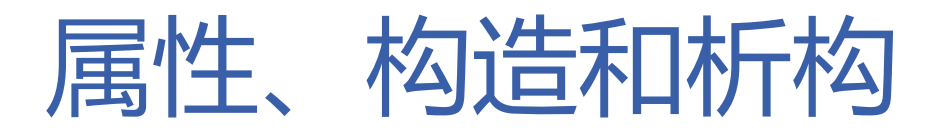

- 成员变量
- **知** – MySQL对象:m\_mysql
- 识 | 松】语P幻娄**J· d\_h c 讲** • 构造函数:db\_c
- **解** 创建MySQL对象
	- 析构函数: ~db c – 销毁MySQL对象

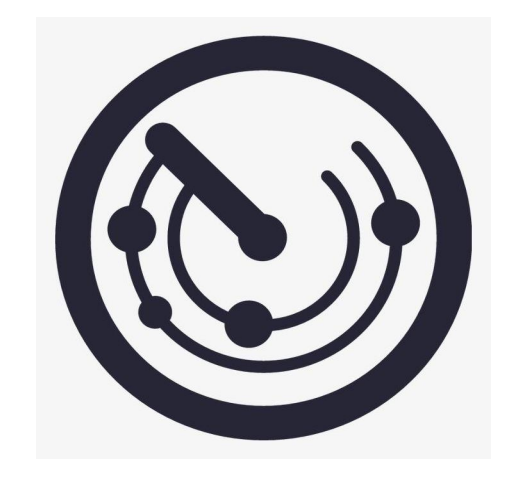

- 连接数据库:connect
	- 遍历MySQL地址表,尝试连接数据库
- **知** 根据文件ID获取其对应的路径及大小:get
- **识 讲** – 先尝试从缓存中获取与文件ID对应的路径及大小,缓存中没有再查询数据库

- **解** 获取查询结果
	- 获取结果记录
	- 将文件ID和路径及大小的对应关系保存在缓存中
	- 返回成功

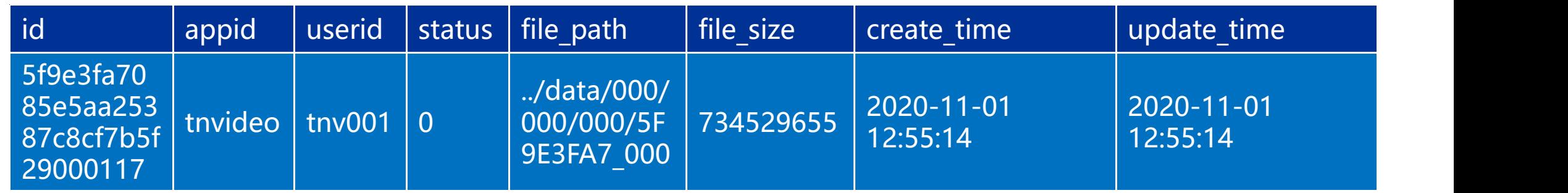

- 设置文件ID和路径及大小的对应关系:set
	- 根据用户ID获取其对应的表名
- **知 识** – 插入一条记录
- **讲 解** – 检查插入结果
	- 返回成功
	- 删除文件ID:del
		- 先从缓存中删除文件ID
		- 再从数据库中删除文件ID
		- 检查删除结果
		- 返回成功

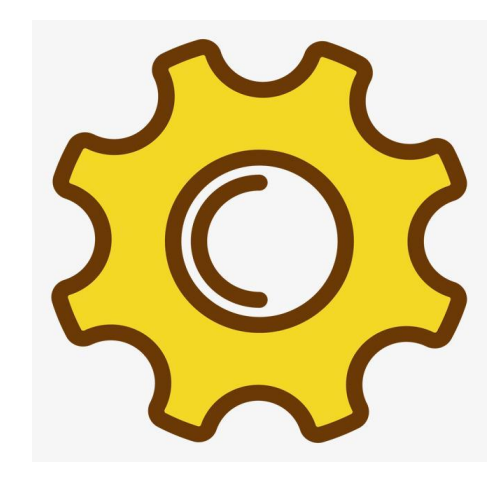

- · 根据用户ID获取其对应的表名: table of user
	- 计算用户ID的哈希值,取其低31位对3取模再加1
- **知** 将上述计算结果以左补0两位十进制整数的形式,作为文件信息表名的后缀
- **识 讲**  $\triangleright$  t file 01
- $\rightarrow$  t\_file\_02
	- $\triangleright$  t file 03
	- 计算哈希值: hash
		- 将哈希值初始化为0
		- 对被哈希信息从0开始逐字节计算
			- Ø 奇数字节:哈希值 ^= ~(哈希值<<11^字节^哈希值>>5)
			- Ø 偶数字节:哈希值 ^= 哈希值<<7^字节^哈希值>>3
			- 返回哈希值

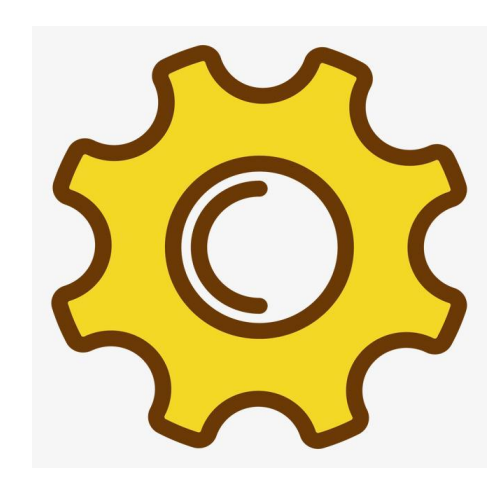

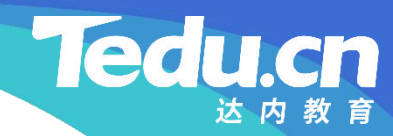

# 附录:程序清单

 $\mathbf{+}^+$ 

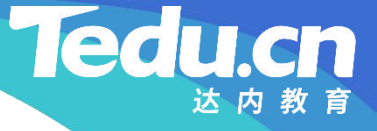

#### TNV/src/04\_storage/01\_globals.h

```
知
#pragma once
```
// 存储服务器

// 声明全局变量

//

```
识                          
讲
#include <vector>
解
     #include <string>
     \#include \langle 1ib \;ac1. hpp \rangle//
     // 配置信息
     //
     extern char* cfg_gpname; // 隶属组名
     extern char* cfg_spaths; // 存储路径表
     extern char* cfg_taddrs; // 跟踪服务器地址表
     extern char* cfg_iaddrs; // ID服务器地址表
```
### TNV/src/04\_storage/01\_globals.h

```
extern char* cfg_maddrs; // MySQL地址表
extern char* cfg_raddrs; // Redis地址表
extern acl::master_str_tbl cfg_str[]; //字符串配置表
```

```
识
extern int cfg_bindport; // 绑定端口号
讲
extern int cfg_interval; // 心跳间隔秒数
解 Savoin int org_invorvar, //
     extern int cfg_mtimeout; // MySQL读写超时
     extern int cfg_maxconns; // Redis连接池最大连接数
     extern int cfg_ctimeout; // Redis连接超时
     extern int cfg_rtimeout; // Redis读写超时
     extern int cfg_ktimeout; // Redis键超时
```
### TNV/src/04\_storage/01\_globals.h

extern acl::master int tbl cfg\_int[]; // 整型配置表

**知** extern std::vector<std::string> g\_taddrs; // 跟踪服务器地址表 **识** extern std::vector<std::string> g\_iaddrs; // ID服务器地址表 **讲** extern std::vector<std::string> g\_maddrs; // MySQL地址表 解 CAUCIN BUC... vooron vBuC.... extern std::vector<std::string> g\_spaths; // 存储路径表 extern std::vector<std::string> g\_raddrs; // Redis地址表 extern acl::redis\_client\_pool\* g\_rconns; // Redis连接池 extern std::string g\_hostname; // 主机名 extern char const\* g\_version; //版本 extern time t g stime; // 启动时间

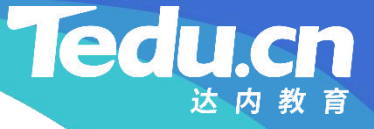

#### TNV/src/04\_storage/02\_globals.cpp

```
知
#include
"01_globals.h"
识
讲
// 配置信息
解
     // 存储服务器
     // 定义全局变量
     //
     //
     //
     char* cfg_gpname; // 隶属组名
     char* cfg_spaths; // 存储路径表
     char* cfg_taddrs; // 跟踪服务器地址表
     char* cfg_iaddrs; // ID服务器地址表
     char* cfg_maddrs; // MySQL地址表
     char* cfg_raddrs; // Redis地址表
     acl::master_str_tbl cfg_str[] = { // 字符串配置表
          {\{\text{``env\_group\_name''}, \qquad \text{``group}001'', \qquad \text{&cfg\_gprame}\},
```
## TNV/src/04\_storage/02\_globals.cpp

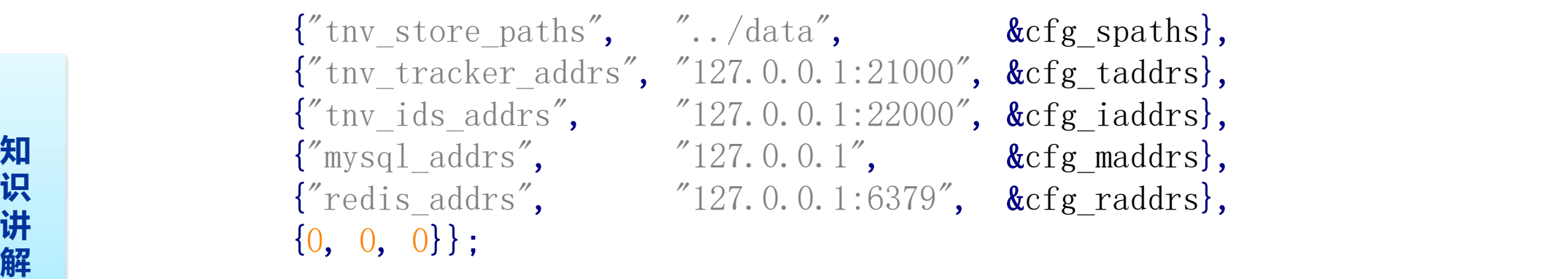

int cfg\_bindport; // 绑定端口号 int cfg\_interval; // 心跳间隔秒数 int cfg mtimeout; // MySQL读写超时 int cfg\_maxconns; // Redis连接池最大连接数 int cfg\_ctimeout; // Redis连接超时 int cfg\_rtimeout; // Redis读写超时 int cfg\_ktimeout; // Redis键超时 acl::master int tbl cfg int $[] = { // \mathbb{R} \mathbb{Z} \mathbb{R} \mathbb{Z} \mathbb{R} \mathbb{Z} \mathbb{R}}$ 

### TNV/src/04\_storage/02\_globals.cpp

- **知** {"redis max conn nu **解** {"redis\_key\_timeout", 60, &cfg\_ktimeout, 0, 0},  $\{0, 0, 0, 0, 0\}$ ;
- 识 {"redis\_conn\_timeout", 10, &cfg\_ctimeout, 0, 0},  $\mathbf{\ddot{H}}$  ("redis\_rw\_timeout",  $\begin{pmatrix} 10, & \text{&c} & \text{&c} \\ 10, & \text{&c} & \text{&c} \\ \text{&c} & \text{&c} & \text{&c} \end{pmatrix}$ {"tnv\_storage\_port" , 23000, &cfg\_bindport, 0, 0},  $\{$ "tny heart beat interval", 10, &cfg\_interval, 0, 0},  ${\lbrack \!\lbrack}'' \text{mysql\_rw\_timeout}''$ ,  ${\lbrack}30, \text{ &cfg\_mtimeout, 0, 0},$ {" redis\_max\_conn\_num " , 600, &cfg\_maxconns, 0, 0},
	-

#### TNV/src/04\_storage/02\_globals.cpp

**知** std::vector<std::string> g\_maddrs; // MySQL地址表 **识** std::vector<std::string> g\_raddrs; // Redis地址表 **讲** acl::redis\_client\_pool\* g\_rconns; // Redis连接池 **解** std::vector<std::string> g\_spaths; // 存储路径表 std::vector<std::string> g\_taddrs; // 跟踪服务器地址表 std::vector<std::string> g\_iaddrs; // ID服务器地址表 std::string g\_hostname; // 主机名 char const\* g\_version =  $"1.0"$ ; //版本 time t g stime; // 启动时间

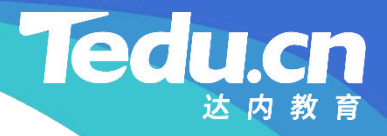

#### TNV/src/04\_storage/03\_cache.h

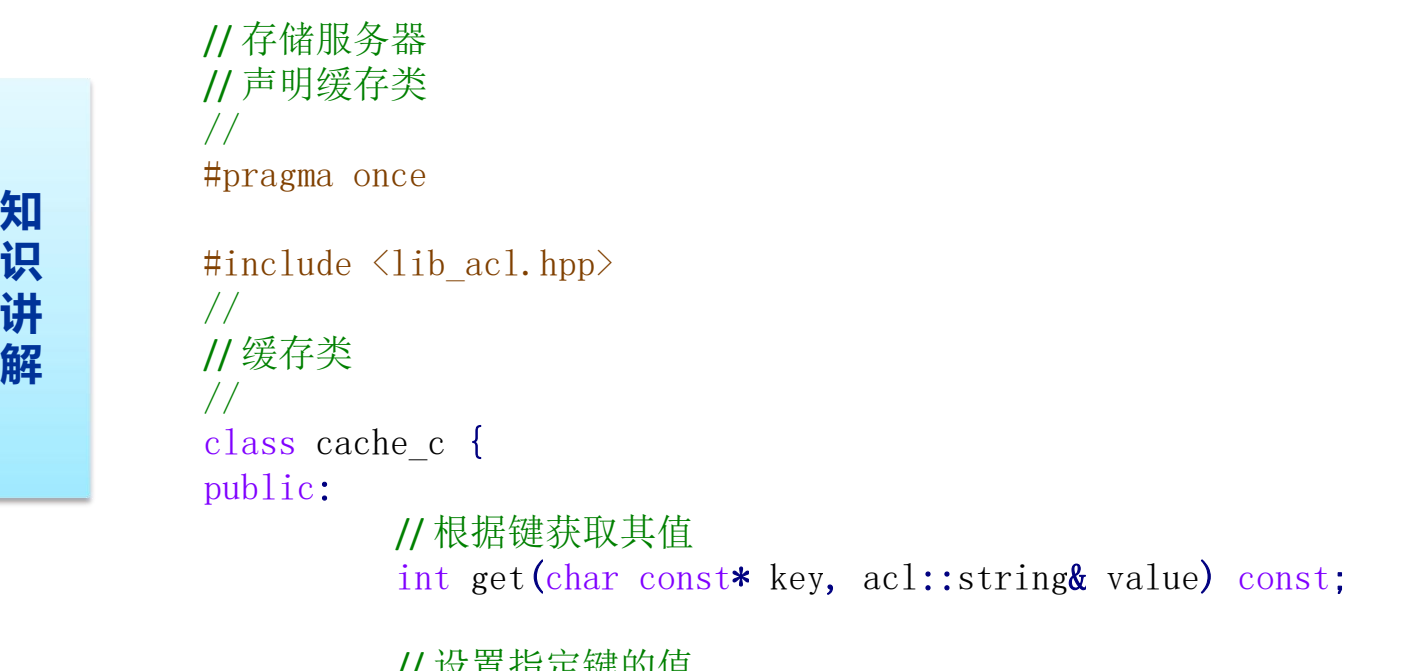

// 设置指定键的值 int set(char const\* key, char const\* value, int timeout =  $-1$ ) const;

```
// 删除指定键值对
int del(char const* key) const;
```
 $\mathbf{t}$ <sup>+ 3:</sup>

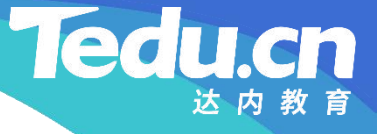

```
知
#include
"01_types.h"
识
#include
"01_globals.h"
\mathbf{\ddot{H}} \qquad \qquad \qquad \qquad \qquad \qquad \qquad \qquad \qquad \qquad \qquad \qquad \qquad \qquad \qquad \qquad \qquad \qquad \qquad \qquad \qquad \qquad \qquad \qquad \qquad \qquad \qquad \qquad \qquad \qquad \qquad \qquad \qquad \qquad \qquad解
           // 存储服务器
           // 实现缓存类
           //
           #include
"03_cache.h"
```

```
// 根据键获取其值
int cache_c::get(char const* key, acl::string& value) const {
       // 构造键
       acl::string storage_key;
       storage_key.format("%s:%s
"
, STORAGE_REDIS_PREFIX, key);
```

```
// 检查Redis连接池
if (!g rconns) {
```

```
logger_warn("
redis connection pool is null, key: %s
                                          \qquad \qquad, where \mathbf{r}storage key.c str());
return ERROR;
```

```
讲
// 从连接池中获取一个Redis连接
解
                     acl::redis_client* rconn = (acl::redis_client*)g_rconns->peek();
                     if (!rconn) {
                                logger_warn("
peek redis connection fail, key: %s
                                                                                               \qquad \qquad \qquad \qquad \qquad \qquad \qquad \qquad \qquad \qquad \qquad \qquad \qquad \qquad \qquad \qquad \qquad \qquad \qquad \qquad \qquad \qquad \qquad \qquad \qquad \qquad \qquad \qquad \qquad \qquad \qquad \qquad \qquad \qquad \qquad \qquad \qquad, where \mathbf{r} is the contract of \mathbf{r}storage key.c str():
                               return ERROR;
                     }
```
// 持有此连接的Redis对象即为Redis客户机 acl::redis redis;

redis.set client(rconn);

```
知
if (!redis.get(storage_key.c_str(), value)) {
识
logger_warn("
get cache fail, key: %s
"
, storage_key.c_str());
\frac{d\mathbf{H}}{d\mathbf{r}} g_rconns->put(rconn, false);
解
         // 借助Redis客户机根据键获取其值
             return ERROR;
         }
```

```
// 检查空值
if (value.empty()) {
       logger_warn("value is empty, key: %s", storage_key.c_str());
       g_rconns->put(rconn, false);
       return ERROR;
```

```
logger("
get cache ok, key: %s, value: %s
                                  \qquad \qquad, where \mathbf{r}storage_key.c_str(), value.c_str());
g_rconns->put(rconn, true);
```

```
识
return OK;
```

```
// 设置指定键的值
int cache_c::set(char const* key, char const* value,
       int timeout /* = -1 */) const {
       // 构造键
       acl::string storage_key;
       storage_key.format("%s:%s
"
, STORAGE_REDIS_PREFIX, key);
```

```
// 检查Redis连接池
```

```
知
return ERROR;
识
        if (!g rconns) {
             logger_warn("
redis connection pool is null, key: %s
                                        \frac{1}{2}, where \mathbf{r}storage_key.c_str());
        }
```

```
解
          // 从连接池中获取一个Redis连接
          acl::redis_client* rconn = (acl::redis_client*)g_rconns->peek();
          if (!rconn) {
               logger_warn("
peek Redis connection fail, key: %s
                                              \frac{1}{2}, where \mathbf{r}storage key.c str());
               return ERROR;
          }
```
// 持有此连接的Redis对象即为Redis客户机

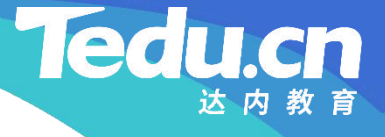

```
acl::redis redis;
redis.set client(rconn);
```

```
知
// 借助Redis客户机设置指定键的值
识
if (timeout < 0)
讲
timeout = cfg_ktimeout;
解
          if (!redis.setex(storage_key.c_str(), value, timeout)) {
               logger_warn("set cache fail, key: %s, value: %s, timeout: %d",
                                                      , where \mathbf{r}storage_key.c_str(), value, timeout);
               g_rconns->put(rconn, false);
               return ERROR;
          }
          logger("
set cache ok, key: %s, value: %s, timeout: %d"
                                             , where \mathbf{r}storage_key.c_str(), value, timeout);
          g_rconns->put(rconn, true);
```
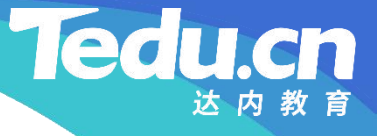

, where  $\mathbf{r}$ 

#### TNV/src/04\_storage/04\_cache.cpp

return OK;

```
知
// 删除指定键值对
识
int cache_c::del(char const* key) const {
讲
// 构造键
解
       acl::string storage_key;
       storage_key.format("%s:%s
"
, STORAGE_REDIS_PREFIX, key);
```

```
// 检查Redis连接池
if (!g rconns) {
      logger_warn("
redis connection pool is null, key: %s
                                                 \frac{1}{2}storage_key.c_str());
      return ERROR;
}
```
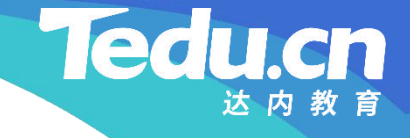

```
知
logger_warn("
peek Redis connection fail, key: %s
识
讲
return ERROR;
解
                   // 从连接池中获取一个Redis连接
                   acl::redis_client* rconn = (ac1::redis_client*)g_rconns->peek();
                   if (!rconn) {
                                                                                         \qquad \qquad \qquad \qquad \qquad \qquad \qquad \qquad \qquad \qquad \qquad \qquad \qquad \qquad \qquad \qquad \qquad \qquad \qquad \qquad \qquad \qquad \qquad \qquad \qquad \qquad \qquad \qquad \qquad \qquad \qquad \qquad \qquad \qquad \qquad \qquad \qquad, where \mathbf{r} is the contract of \mathbf{r}storage key.c str());
                    }
```

```
// 持有此连接的Redis对象即为Redis客户机
acl::redis redis;
redis.set client(rconn);
```
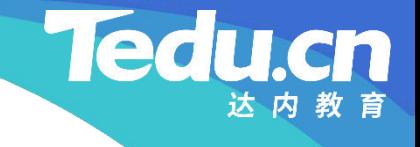

```
知
g_rconns->put(rconn, false);
识
return ERROR;
讲
解
        // 借助Redis客户机删除指定键值对
        if (!redis.del_one(storage_key.c_str())) {
             logger_warn("delete cache fail, key: %s", storage_key.c_str());
         }
         logger("delete cache ok, key: %s", storage_key.c_str());
         g_rconns->put(rconn, true);
```

```
return OK;
```
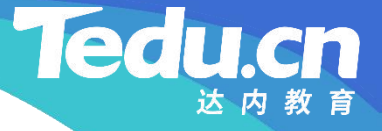

## TNV/src/04\_storage/05\_db.h

**知** #pragma once **识 讲** #include <string>  $\mathbf{R}$   $\mathbf{r}$   $\mathbf{r}$   $\mathbf{$ // 存储服务器 // 声明数据库访问类 //  $\#\texttt{include} \leqslant$ mysq $1\texttt{.h}>$ // // 数据库访问类 // class db\_c { public: // 构造函数

db\_c(void); // 析构函数

#### **Tedu.cn**

#### TNV/src/04\_storage/05\_db.h

 $\tilde{\text{db}}$  c(void);

**知** int connect(void); // 连接数据库

**讲** // 根据文件ID获取其对应的路径及大小 **解** int get(char const\* appid, char const\* userid, char const\* fileid, std::string& filepath, long long\* filesize) const; // 设置文件ID和路径及大小的对应关系 int set(char const\* appid, char const\* userid, char const\* fileid, char const\* filepath, long long filesize) const; // 删除文件ID

### TNV/src/04\_storage/05\_db.h

int del(char const\* appid, char const\*userid, char const\* fileid) const;

#### **知** private:

};

**识** // 根据用户ID获取其对应的表名 **讲 解** std::string table\_of\_user(char const\* userid) const; **Tedu** 

cn

// 计算哈希值 unsigned int hash(char const\* buf, size\_t len) const;

```
MYSQL* m_mysql; // MySQL对象
```
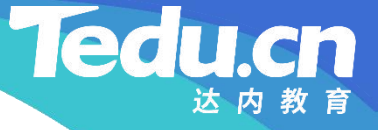

```
知
#include
"01_types.h"
识
#include
"01_globals.h"
讲
#include
"03_cache.h"
\mathbf{R} \mathbf{r} \mathbf{r} \mathbf{r} \mathbf{r} \mathbf{r} \mathbf{r} \mathbf{r} \mathbf{r} \mathbf{r} \mathbf{r} \mathbf{r} \mathbf{r} \mathbf{r} \mathbf{r} \mathbf{r} \mathbf{r} \mathbf{r} \mathbf{r} \mathbf{r} \mathbf{r} \mathbf{r} \mathbf{r} \mathbf{r} \mathbf{// 存储服务器
            // 实现数据库访问类
             //
```

```
#include
"05_db.h"
```

```
// 构造函数
db_c::db_c(void): m_mysql(mysql_init(NULL)) { // 创建MySQL对象
      if (!m_mysql)
             logger_error("
create dao fail: %s
"
, mysql_error(m_mysql));
}
```
#### // 析构函数

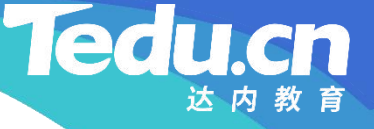

```
知
mysql_close(m_mysql);
\overline{m_m} m_mysql = \overline{NUL};
讲
解
   db_c::db_c(void) {
      // 销毁MySQL对象
      if (m_mysql) {
      }
   }
```

```
// 连接数据库
int db_c::connect(void) {
       MYSQL* mysql = m_mysql;
```

```
// 遍历MySQL地址表, 尝试连接数据库
for (std::vector \left\langle \text{std}:\text{vector}\right\rangle::const_iterator maddr =
         g maddrs.begin(); maddr != g maddrs.end(); ++maddr)
```
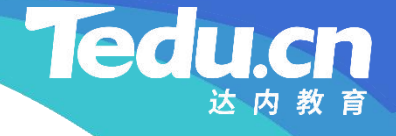

```
if ((m_mysql = mysql_real_connect(mysql, maddr->c_str(),
         "\text{root}", "123456", "\text{tnv\_storagedb}", 0, \text{ NULL}, \text{ } 0)))
        return OK;
```

```
识<br>
logger_error("connect database fail: %s",
\frac{d\mathbf{H}}{d\mathbf{v}} mysql_error(m_mysql = mysql));
\mathbf{R}\frac{1}{2}, where \mathbf{r}return ERROR;
```

```
// 根据文件ID获取其对应的路径及大小
int db_c::get(char const* appid, char const* userid, char const* fileid,
       std::string& filepath, long long* filesize) const {
      // 先尝试从缓存中获取与文件ID对应的路径及大小
      cache c cache;
      acl::string key;
```
}

```
知         std::vector<acl::string> size_path = value.split2(";");
识
if (size_path.size() == 2) {
讲
解
           key.format("
uid:fid:%s:%s
"
, userid, fileid);
           acl::string value;
           if (cache.get(key, value) = OK) {
                      filepath = size path[1].c str();
                      *filesize = atoll(size-path[0].c_str());if (!filepath.empty() && *filesize > 0) {
                            logger("from cache, appid: %s, userid: %s,
                                                           "<sup>"</sup>
                                  "fileid: %s, filepath: %s, filesize: %lld"
                                                                ,
                                  appid, userid, fileid, filepath.c str(), *filesize);
                            return OK;
                       }
```
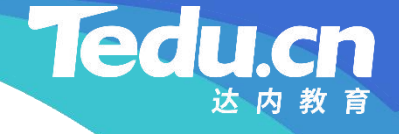

```
知
logger_error("tablename is empty, appid: %s,
识                  <sub>"</sub><sub>11S</sub>
讲
return ERROR;
解
           // 缓存中没有再查询数据库
           std::string tablename = table_of_user(userid);
           if (tablename.empty()) {
                                                   "<sup>"</sup>
                       "
userid: %s, fileid: %s
"
, appid, userid, fileid);
            }
           acl::string sql;
            sql.format("SELECT file_path, file_size FROM %s WHERE id='%s
';
                                                         \overline{z}, where \mathbf{r}tablename.c_str(), fileid);
           if (mysql_query(m_mysql, sql.c_str()) {
                  logger_error("query database fail: %s, sql: %s",
                                                   \frac{1}{2}, where \mathbf{r}mysq1_error(m_mysql), sq1.c_str();
                 return ERROR;
            }
```
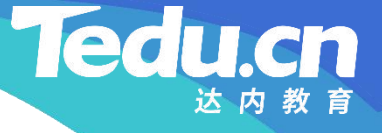

, where  $\mathbf{r}$  is the contract of  $\mathbf{r}$ 

, where  $\mathbf{r}$ 

### TNV/src/04\_storage/06\_db.cpp

```
知
logger_error("
result is null: %s, sql: %s
识
讲
return ERROR;
解
                   // 获取查询结果
                   MYSQL_RES* res = mysq1_store_Tesult(m_mysql);if (!res) {
                                                                              \qquad \qquad \qquad \qquad \qquad \qquad \qquad \qquad \qquad \qquad \qquad \qquad \qquad \qquad \qquad \qquad \qquad \qquad \qquad \qquad \qquad \qquad \qquad \qquad \qquad \qquad \qquad \qquad \qquad \qquad \qquad \qquad \qquad \qquad \qquad \qquad \qquadmysql error(m mysql), sql.c str());
                   }
```

```
// 获取结果记录
MYSQL ROW row = mysql fetch row(res);
if (!row) {
       logger_error("result is empty: %s, sql: %s",
                                          \frac{1}{2}mysq1_error(m_mysql), sq1.c_str();
      return ERROR;
```
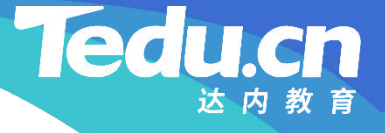

```
知
"fileid: %s, filepath: %s, filesize: %lld"
识          appid,userid,fileid,filepath.c_str(),*filesize);
讲
            filepath = row[0];
            *filesize = <math>atoll(row[1])</math>;logger("from database, appid: %s, userid: %s,
                                                  "
                                                     , where \mathbf{r} is the set of \mathbf{r} is the set of \mathbf{r}
```
**解** // 将文件ID和路径及大小的对应关系保存在缓存中 value.format("%lld;%s " , \*filesize, filepath.c\_str()); cache.set(key, value.c\_str());

return OK;

}

// 设置文件ID和路径及大小的对应关系 int db c::set(char const\* appid, char const\* userid, char const\* fileid,

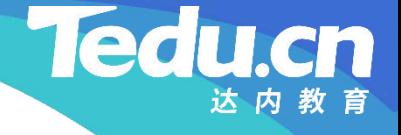

```
知
if (tablename.empty()) {
识<br>
logger_error("tablename is empty, appid: %s, "
讲
解
         char const* filepath, long long filesize) const {
         // 根据用户ID获取其对应的表名
         std::string tablename = table_of_user(userid);
                                      "
                  "
userid: %s, fileid: %s
"
, appid, userid, fileid);
             return ERROR;
         }
```

```
// 插入一条记录
acl::string sql;
sql.format("INSERT INTO %s SET id='%s
', appid='%s
',
                                           "
      "userid='%s', status=0, file p
                , status=0, file_path='%s', file_size=%lld;",
                                                    \frac{1}{2}, where \mathbf{r}tablename.c_str(), fileid, appid, userid, filepath, filesize);
if (mysqlquery(m_mysql, sql.c\_str()) {
```
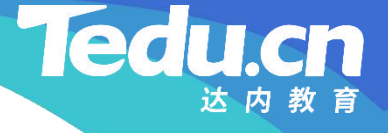

```
logger_error("insert database fail: %s, sql: %s",
                                             \frac{1}{2}, where \mathbf{r}mysql\_error(m_mysql), sql.c\_str();
      return ERROR;
}
```

```
讲
// 检查插入结果
解
                      MYSQL_RES* res = mysql_store_result(m_mysql);
                      if (!res && mysql_field_count(m_mysql)) {
                                 logger_error("insert database fail: %s, sql: %s",
                                                                                                   \qquad \qquad \qquad \qquad \qquad \qquad \qquad \qquad \qquad \qquad \qquad \qquad \qquad \qquad \qquad \qquad \qquad \qquad \qquad \qquad \qquad \qquad \qquad \qquad \qquad \qquad \qquad \qquad \qquad \qquad \qquad \qquad \qquad \qquad \qquad \qquad \qquad, where \mathbf{r} is the contract of \mathbf{r}mysql error(m mysql), sql.c str());
                                 return ERROR;
                      }
```
return OK;

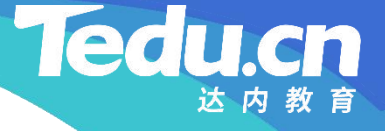

```
知
// 先从缓存中删除文件ID
识
cache_c cache;
讲
acl::string key;
解
     // 删除文件ID
     int db_c::del(char const* appid, char const*userid,
          char const* fileid) const {
          key.format("
uid:fid:%s:%s
"
, userid, fileid);
          if (cache. de1(key) != OK)logger_warn("delete cache fail: appid: %s,
                                           "<sup>"</sup>
                    "
userid: %s, fileid: %s
"
, appid, userid, fileid);
```

```
// 再从数据库中删除文件ID
std::string tablename = table_of_user(userid);
if (tablename.empty()) {
       logger_error("tablename is empty, appid: %s,
"
```

```
知
acl::string sql;
识
sql.format("DELETE FROM %s WHERE id='%s';",
讲
tablename.c_str(), fileid);
解
                    "
userid: %s, fileid: %s
"
, appid, userid, fileid);
              return ERROR;
          }
                                   \frac{1}{2}, where \mathbf{r}if (mysql_query(m_mysql, sql.c_str())) {
               logger_error("delete database fail: %s, sql: %s",
                                            \frac{1}{2}, where \mathbf{r}mysql error(m mysql), sql.c str());
              return ERROR;
          }
```

```
// 检查删除结果
MYSQL_RES* res = mysq1_store_result(m_mysql);if (!res && mysql field count(m mysql)) {
```
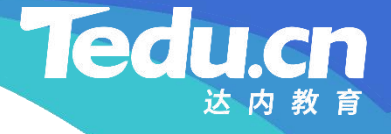

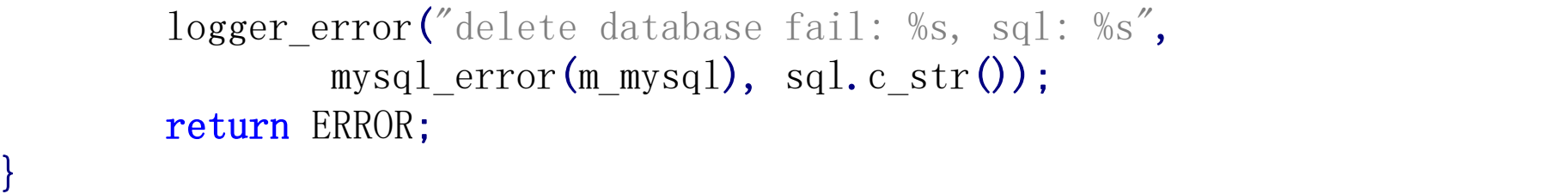

**讲** return OK; **解**

}

#### // 根据用户ID获取其对应的表名

std::string db c::table of user(char const\* userid) const { char tablename<sup>[10]</sup>;

> sprintf(tablename, "t\_file\_%02d", , where  $\mathbf{r}$ (hash(userid, strlen(userid)) &  $0x7$ FFFFFFFF $)$  % 3 + 1);

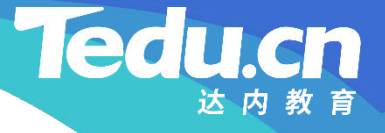

return tablename;

#### }

```
知
// 计算哈希值
识
unsigned int db_c::hash(char const* buf, size_t len) const {
讲
解
      unsigned int h = 0;
```

```
for (size_t i = 0; i < len; ++i)h \hat{i} = i\&1 ? \hat{i}(h<<11^buf[i]^h>>5) : h<<7^buf[i]^h>>3;
```

```
return h;
```
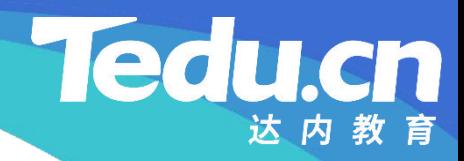

# 复习课见